## **QGIS Application - Feature request #19608 Avoid adding processing model output to layer list**

*2018-08-13 01:37 PM - Magnus Nilsson*

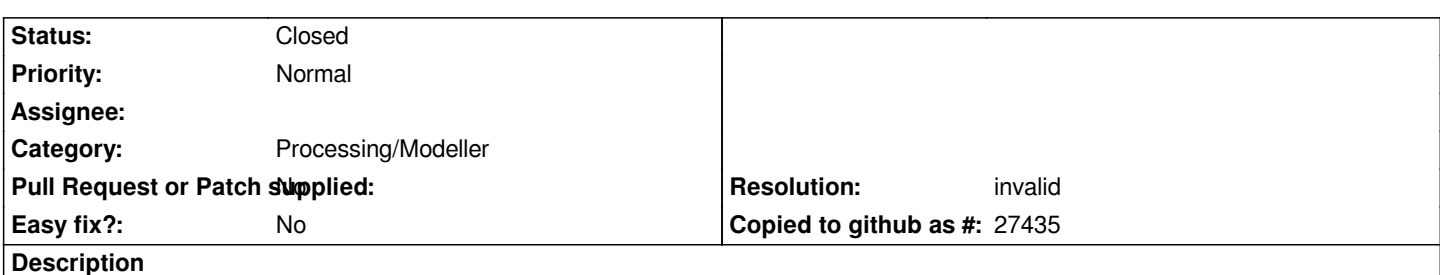

*In some cases, I would like a processing model to create an output file (such as GeoPackage), without also adding it to the layer list in the main window. I don´t see an option like "Add processing model output to layer list" and I think that is a missing feature.*

## **History**

## **#1 - 2018-08-26 07:23 AM - Alexander Bruy**

*- Status changed from Open to Feedback*

*Magnus Nilsson wrote:*

*In some cases, I would like a processing model to create an output file (such as GeoPackage), without also adding it to the layer list in the main window. I don´t see an option like "Add processing model output to layer list" and I think that is a missing feature.*

*Models, as all other Processing algorithms, add outputs to the layer tree by default. But under each output there is a checkbox "Add result to canvas" to control this behaviour. Just uncheck it if you don't want to add specific result to the canvas.*

## **#2 - 2018-09-25 03:53 AM - Nyall Dawson**

*- Resolution set to invalid*

*- Status changed from Feedback to Closed*